# **Тема 3. Экспонента и логарифм**

#### **3.1. Непрерывная ставка сложных процентов**

**Капитализация банковского вклада.** Представим, что вкладчик имеет возможность поместить определённую сумму (скажем, 1 миллион рублей) в банк по ставке 100% годовых. (*Эх, где бы найти такой банк*?) Предположим, что условия размещения вклада допускают закрытие вклада в любой момент без потери процентов.

Вкладчик решил снять деньги вместе с процентами через полгода, а затем снятую сумму положить ещё на полгода на тех же условиях. Сколько тогда он будет иметь в конце года для вклада в 1 миллион рублей? Давайте подсчитаем:

через полгода — 1 млн  $\cdot$  (1 + 0,5) = 1,5 млн; через год — 1,5 млн · (1 + 0,5) = 1 млн · (1 + 0,5) $^2$  = 2,25 млн.

А сколько он получит, если станет снимать деньги с процентами каждые 4 месяца? Вычисляем:

через 4 месяца ― 1 млн · (1 + 1/3); через 8 месяцев — 1 млн $\cdot$  (1 + 1/3) $^2$ ; через год —  $1$  млн $\cdot$   $\left(1+1/3\right)^3 \approx$  2,37 млн.

А если снимать деньги каждый месяц? Аналогично находим:  $1$  млн $\cdot$   $(1$  +  $1/12)^{12}$   $\approx$  2,613 млн. Такой доход называется *доходом с ежемесячной капитализацией процентов.*

А если снимать деньги каждый день, час, минуту, ...?<sup>1</sup> Из чисто математического интереса находим, что итоговая сумма в конце года ограничена величиной

1 MJH 
$$
\cdot \lim_{n \to \infty} \left( 1 + \frac{1}{n} \right)^n = 1
$$
 MJH  $\cdot e \approx 2,718282$  MJH.

**Определение.** Число  $e -$  это предел числовой последовательности  $y_n = (1 + 1/n)^n$ . Его можно интерпретировать как *максимальный коэффициент увеличения вклада для ставки* 100%.

В свою очередь, для годовой ставки (*x* 100)% аналогично выводим, что максимальный коэффициент увеличения вклада равен

$$
\lim_{n\to\infty}\left(1+\frac{x}{n}\right)^n.
$$

Этот предел, как функция аргумента *x*, обозначается через  $\exp(x)$  (или кратко  $e^x$ ) и называется *экспонентой*. Итак, по определению

$$
e^x = \lim_{n \to \infty} \left( 1 + \frac{x}{n} \right)^n.
$$
 (1)

В частности, для ставки 10% имеем  $\lim_{n\to\infty}(1+0,1/n)^n=e^{0,1}\approx 1,1052.$  $\lim_{n\to\infty}(1+0,1/n)^n=e^{0,1}\approx 1,10$ 52. Реальная ежемесячная капитализация дает почти такой же коэффициент увеличения вклада:  $(1 + 0.1/12)^{12}$  ≈ 1,1047, т. е. годовой *процент с ежемесячной капитализацией* равен 10,47%.

**Упражнение.** Найдите  $e^{0.05}$  и готовой процент с ежемесячной капитализацией для ставки 5%. (*Указание*. Используйте встроенную в Excel функцию EXP.)

 $\overline{\phantom{a}}$ 

 $^{\text{\tiny{1}}}$ Реальные банки не позволяют капитализировать проценты чаще, чем один раз в месяц.

Варьируя значение переменной x в формуле (1), получим возрастающую функцию  $y = e^x$ , график которой изображён рис. 1.

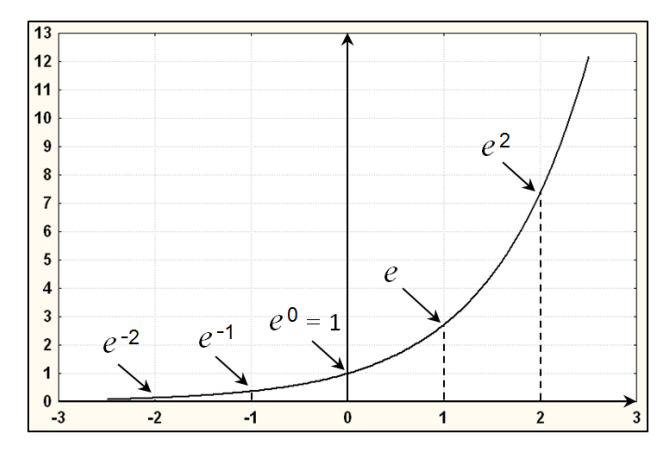

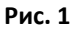

При увеличении *х* экспонента очень быстро растёт  $e^2 \approx 7.389$ ;  $e^5 \approx 148.4$ ;  $e^7 \approx 1096.6$ .

#### Основное свойство экспоненты

$$
e^a \cdot e^b = e^{a+b}.\tag{2}
$$

Поскольку  $e^0 = 1$ , то из формулы (2) для любого *х* следует равенство  $e^{-x} \cdot e^x = e^0 = 1$ . Таким образом,  $e^{-x} = 1/e^{x}$ . Применяя последнюю формулу, видим, что последовательность  $y_n = e^{-n}$ при  $n \to \infty$  сходится к нулю, причём очень быстро: уже  $e^{-7}$  < 0.001.

Альтернативным определением экспоненты является следующий предел:

$$
e^{x} = \lim_{n \to \infty} \left( 1 + \frac{x}{1!} + \frac{x^{2}}{2!} + \dots + \frac{x^{n}}{n!} \right),
$$
 (3)

где  $n! = 1 \cdot 2 \cdot ... \cdot n - \phi$ акториал от натурального числа *n*.

**Упражнение.** Вычислите приближённо значение  $e^{0.05}$  на основе формулы (3) для  $n = 10$ . (Указание. Используйте функцию ФАКТР [FACT] из Excel.)

## 3.2. Натуральный логарифм

По определению натуральным логарифмом называется функция обратная к экспоненте. Она обозначается как  $\ln(x)$  (от латинского *logarithmus naturalis*). Ради краткости аргумент логарифма обычно не заключают в скобки и пишут  $\ln x$ . Таким образом,

$$
\ln(\exp(x)) = \ln e^x = x
$$

График натурального логарифма изображён на рис. 2. Он получается симметричным отражением графика экспоненты  $y = e^x$  относительно прямой  $y = x$ . Логарифм определён только при  $x > 0$ . Функция  $y = \ln x$  неограниченно возрастает при увеличении аргумента  $x$ . Однако растёт она очень медленно: ln 1 = 0: ln 10 ≈ 2.303: ln 100 ≈ 4.605: ln 1000 000 ≈ 13.82. Отметим также, что если аргумент *х* приближается к нулю, то функция  $\ln x \rightarrow -\infty$  (см. рис. 2).

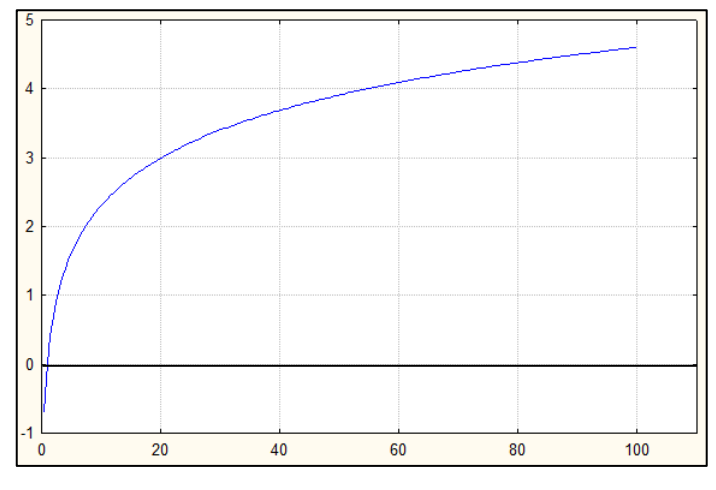

Логарифм обладает следующим свойством: для любых действительных чисел  $a > 0$  и  $b > 0$ верно равенство

$$
\ln(a \cdot b) = \ln a + \ln b. \tag{4}
$$

Доказательство. Так как экспонента является обратной функцией для натурального логарифма, то  $\exp(\ln(x)) = e^{\ln x} = x$ . Применяя основное свойство экспоненты (2), получаем:

$$
\ln (a \cdot b) = \ln (e^{\ln a} \cdot e^{\ln b}) = \ln (e^{\ln a + \ln b}) = \ln a + \ln b,
$$

что и требовалось доказать.

Упражнение. Вычислите приближённо натуральный логарифм числа, записываемого в виде единицы с тысячью нулями. (Натуральный логарифм в Excel называется LN.)

Исторически логарифмы был придуманы для облегчения трудоёмкой процедуры перемножения больших чисел. Например, пусть требуется перемножить числа 123456789 и 987654321. По таблице находим их натуральные логарифмы:

$$
\ln 123456789 \approx 18,6314
$$
,  $\ln 987654321 \approx 20,7108$ .

Отсюда согласно формуле (4) имеем:

$$
ln(123456789 \cdot 987654321) = ln 123456789 + ln 987654321 \approx 18,6314 + 20,7108 = 39,3422.
$$

Наконец, находим в таблице число, имеющее натуральный логарифм 39,3422. Это 1,2193  $\cdot$   $10^{17}$ .

Первые таблицы логарифмов появились в Шотландии в 17 веке. Джон Henep (John Napier) опубликовал в Эдинбурге в 1614 году сочинение под названием «Описание удивительной таблицы логарифмов». Непер писал: «Я всегда старался, насколько позволяли мои силы и способности, освободить людей от трудности и скуки вычислений, докучливость которых обыкновенно отпугивает очень многих от изучения математики».

Используя экспоненту и натуральный логарифм, можно строго определить известную из школьного курса алгебры показательную функцию  $a^x$ , где  $a$  — произвольное положительное действительное число, следующей формулой

$$
a^x = e^{x \ln a}.\tag{5}
$$

При  $a > 1$  график функции  $y = a^x$  отличается от графика  $y = e^x$  лишь сжатием (растяжением) вдоль горизонтальной оси в  $\ln a$  раз.

С натуральным логарифмом связан один замечательный предел. Ранее в разделе 2.3 изучалась числовая последовательность

$$
z_n = 1 + \frac{1}{2} + \frac{1}{3} + \ldots + \frac{1}{n}
$$

Было установлено, что  $z_n \rightarrow \infty$  при  $n \rightarrow \infty$ , но не было выяснено, с какой скоростью растёт  $z_n$ . Оказывается, последовательность  $\{z_n\}$  растёт со скоростью  $\ln n$ . Точнее говоря,

$$
\lim_{n \to \infty} (z_n - \ln n) = \gamma \approx 0.577,\tag{6}
$$

где  $\gamma$  — постоянная Эйлера — Маскерони. Неизвестно, является ли  $\gamma$  рациональным числом, однако доказано, что если  $\gamma$  – обыкновенная дробь, то её знаменатель больше  $10^{242080}$ .

Упражнение. Напишите программу на Visual Basic для приближённого вычисления постоянной Эйлера — Маскерони  $\gamma$ . Возьмите  $n = 1000000$ .

Предупреждение. В отличие от Excel функция  $\ln x$  на языке Visual Basic называется Log(x).

### 3.3. Графики некоторых функций, содержащих экспоненту

Сначала построим график функции  $y = e^{-x}$ . Этот график получается симметричным отражением графика экспоненты  $y = e^x$  относительно вертикальной координатной оси (рис. 3). При возрастании *х* функция  $e^{-x}$  быстро приближается к 0.

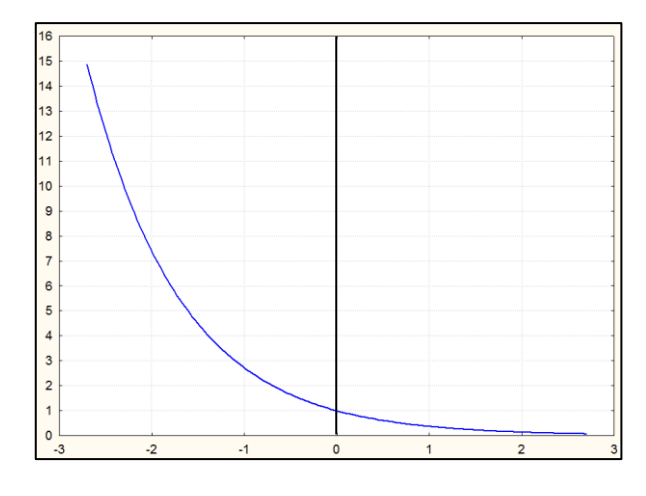

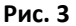

Упражнение. Постройте без Excel графики функций:

- a)  $y=1-e^{-x}$ ;
- 6)  $y=e^{-|x|}$ ;

$$
B) y = \frac{e^{-x} + e^{x}}{2}.
$$

Для построения графика из пункта в) надо при каждом *х* сложить значения функций  $e^{-x}$  и  $e^{x}$ , затем разделить сумму на 2 (рис. 4). Именно такую форму (а вовсе не параболу) принимает провисающая корабельная цепь или электрический провод линии высоковольтных передач.

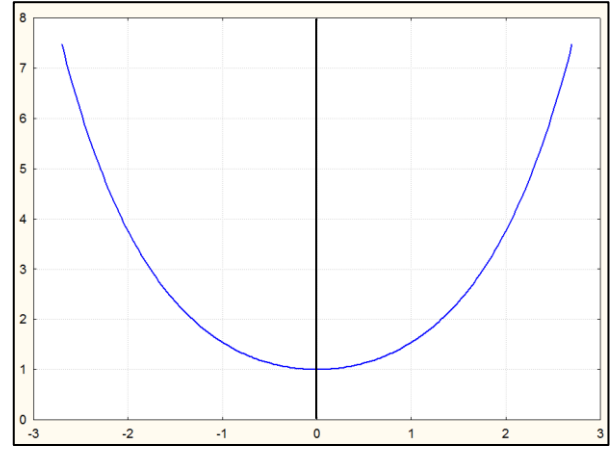

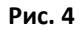

В заключение построим график логистической функции, задаваемой формулой

$$
y = \frac{1}{1+e^{-x}}
$$

Она имеет S-образную форму (рис. 5). Из всех кривых такой формы логистическая кривая, пожалуй, задаётся наиболее простой формулой. Если аргумент  $x$  возрастает, то логистическая функция приближается к 1. Если аргумент  $x$  убывает, то она приближается к 0.

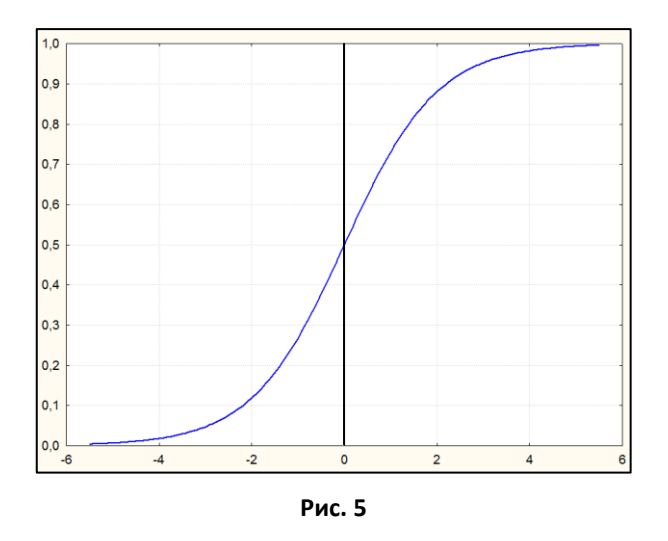

Задачи для самостоятельного решения

3.1. Построить с помощью Excel график функции  $y = x^3 e^{-x}$  на отрезке [-1, 9] с шагом 0,01. Найти значение аргумента, при котором эта функция принимает наибольшее значение.

3.2. Вывести формулу и построить с шагом 0,001 на (0, 1) график обратной функции к логистической кривой. Как ведёт себя график при приближении аргумента функции к 0 и 1?

3.3\*. Пусть  $k$  — произвольное натуральное число. Найти  $\lim n^k e^{-n}$  (строго доказать ответ).

(Указание. Сначала получите с помощью формулы (3) неравенство  $e^n > n^{k+1}/(k+1)!$ .)